# DMA After-School Parent Options

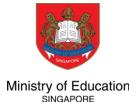

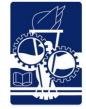

Device Management Application (DMA) software is installed in students' PLDs to provide a safer digital learning environment, and to prevent misuse of the device. Parents/guardians can choose between these 3 options to suit their preferences for managing the PLDs **after school hours**.

| FILTERING |
|-----------|
| OF WEB    |

**CONTENT** 

MOE / School sets the level of filtering

**DEFAULT** 

### CONTROL OF APPLICATIONS

Parent cannot install additional applications

## LIMITS TO SCREEN TIME

School sets limits for screen time

### MONITORING OF CYBER ACTIVITIES

Parent can monitor child's browser history

### **OPTION A**Modify DMA settings

Parent can apply additional filters

Parent can install additional applications\*

Parent can modify limits for screen time

Parent can monitor child's browser history

#### **OPTION B**Disable DMA settings

No content filtering

Parent can install additional applications\*

No limits to screen time

No data is collected

Parent cannot monitor child's use of the device through the DMA

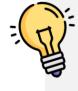

Opting for the Default DMA setting for after-school use is the best option for parents who prefer not to or do not feel ready to manage their child's device use on their own.

#### What's next?

- School will inform parents about how to exercise their DMA after-school option.
- Parents can request to change their DMA option subsequently.

<sup>\*</sup>Applications installed by parents/guardians and/or students after school hours will be disabled during school hours.